## **APR: How-to Series**

## Program Mission Template

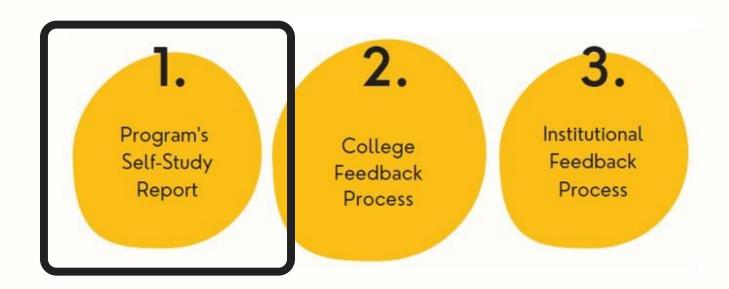

Select the "Program Mission" template from your workspace, <u>or</u> from the drop-down when you click on "+ Plan Item"

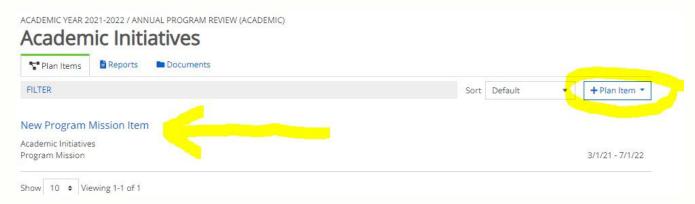

2 Provide a title for your mission statement in the first box, and then enter your mission statement in the second box.

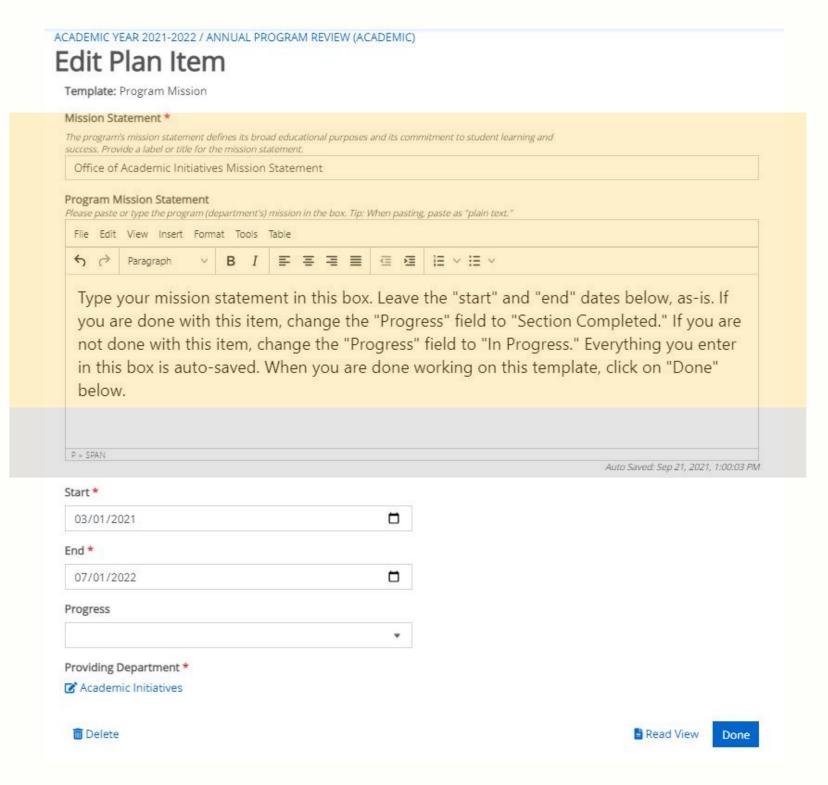

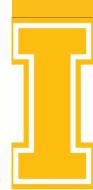